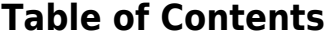

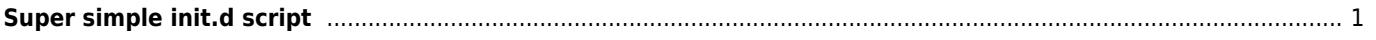

## <span id="page-1-0"></span>**Super simple init.d script**

```
#!/bin/bash
case "$1" in
   start)
/usr/local/nginx/sbin/nginx
;;
   stop)
killall nginx
;;
   reconfigure)
   kill -HUP `cat /usr/local/nginx/logs/nginx.pid`
;;
esac
```
From: <https://wiki.janforman.com/> - **wiki.janforman.com**

Permanent link: **<https://wiki.janforman.com/linux:initdscript>**

Last update: **2015/12/29 20:34**

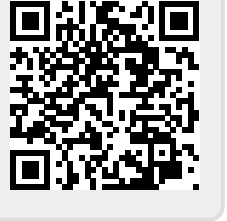